### ParamParser et WebBuilder

Framework de développement d'application web utilisé en bioinformatique

Emmanuel Courcelle LIPM – UMR INRA-CNRS

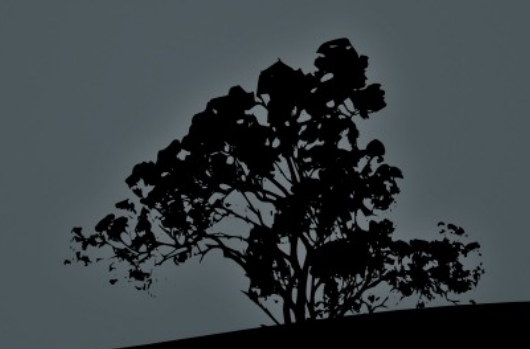

### ParamParser et WebBuilder

ne pas réinventer la roue...

### … tout en restant « indépendant » ...

… et « kiss »

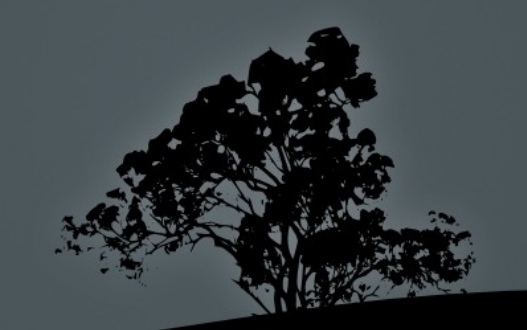

### ParamParser

### Analyser les paramètres

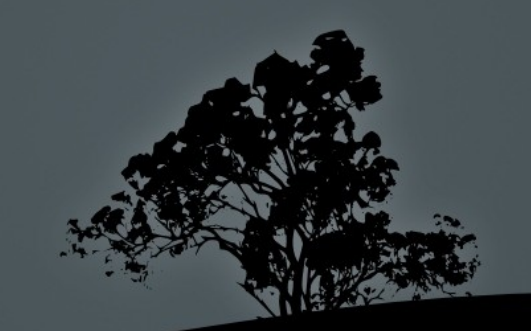

# Un squelette de programme

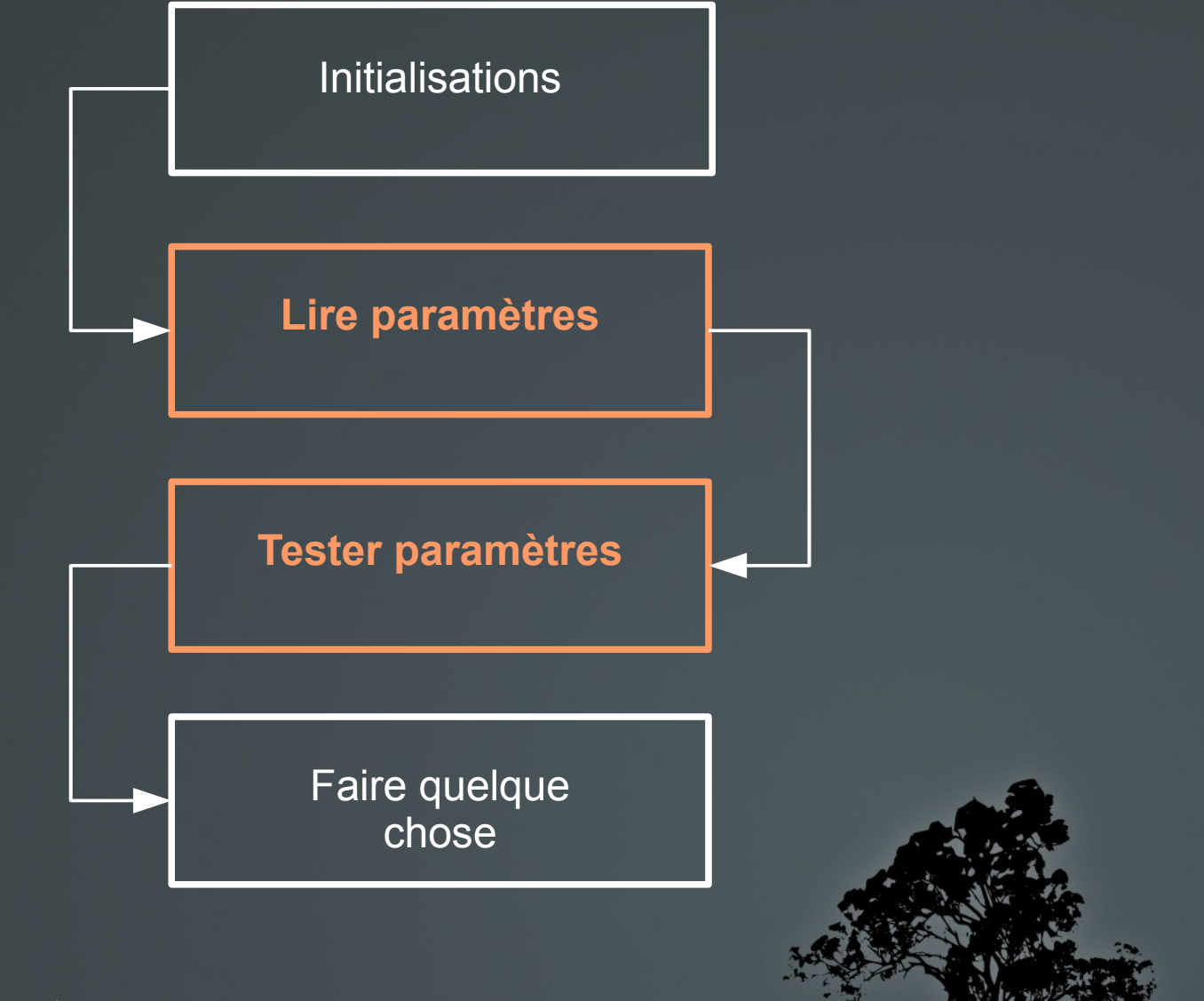

# Un programme complet

#!/usr/bin/perl

use strict; use warnings; use FindBin; use lib "\$FindBin::Bin/../../corelib"; use ParamParser;

**my \$o\_param = New ParamParser( 'GETOPTLONG', \&Usage, 'input=s', 'n=i', 'help' );**

```
$o_param -> AssertDefined ( 'input' );
$o_param -> AssertFileExists ( 'input' );
$o_param -> SetUnlessDefined ('n',10);
$o_param -> AssertInteger ( 'n' );
```
PrintHead(\$o\_param);

```
sub PrintHead
{
       my (\text{So} param) = \textcircled{a} ;
       my $fh_input = $o_param -> GetStreamIn( 'input' );
       my $n = $o_param -> Get ( 'n' );
       for(my $i=0; $i<$n; $i++)
       {
               my \text{Since} = \text{Sfh} input>;
               print $line;
       }
}
```
sub Usage { print "Usage:\n\t./head.pl --input=some\_file.txt [--n=count] [--help]\n"; };

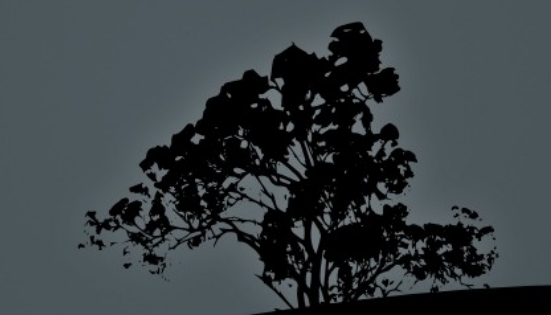

de la ligne de commande  $head.pl$  --input=file.txt --n=20 head.pl --help **my \$o\_param = New ParamParser('GETOPTLONG', \&Usage, 'input=s', 'n=i', 'help') ; my \$file = \$o\_param > Get ('input');**

d'un objet CGI.pm

**my \$o\_param = New ParamParser('CGIPM') ; … my \$file = \$o\_param > Get ('input');**

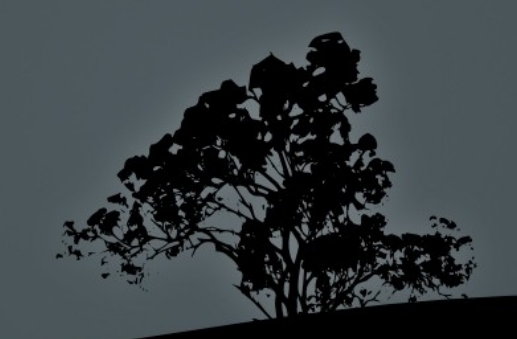

```
d'un fichier
             input=file.txt
             n=50
             my $o_param = New ParamParser('head.cfg') ;
```
**my \$file = \$o\_param > Get ('input');**

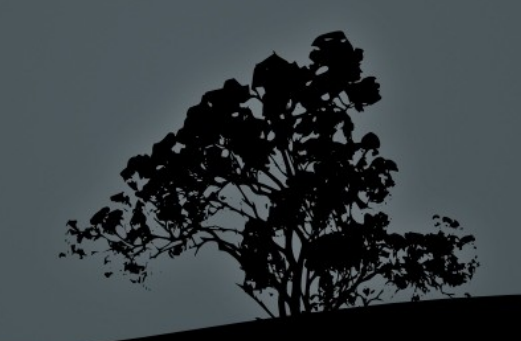

COMPIL - TOULOUSE - 25 Novembre 2010

**…**

des variables d'environnement :

 export input=file.txt export verbose=1

> **my \$o\_param = New ParamParser('ENV') ; … my \$file = \$o\_param > Get ('input');**

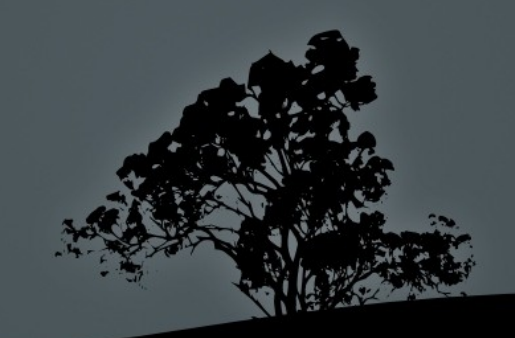

### Ils viennent de partout !

on définit un ordre de priorité

```
my $o_param = New ParamParser('ENV') ;
$o_param > Update ('head.cfg','O') ;
$o_param > Update ('GETOPTLONG', 'O',
                                          'input=s',
                      'n=i',
                      'help') ;
my $file = $o_param> Get ('input');
```
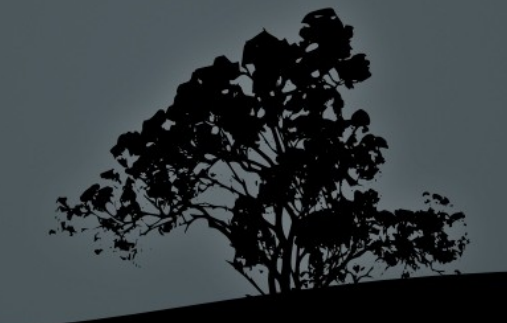

## Valeurs par défaut

### Fixer des valeurs par défaut

#### **\$o\_param > SetUnlessDefined('n',10) ;**

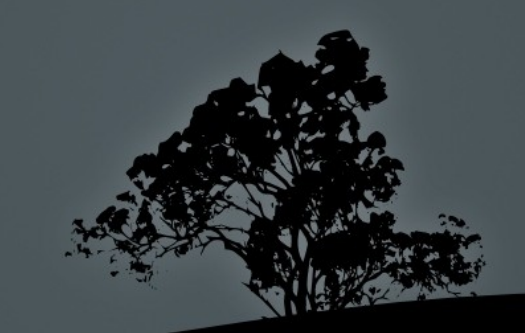

# Vérifier la validité

Paramètres requis, choix de valeurs, ...

**\$o\_param > AssertDefined('input') ; \$o\_param > AssertNonEmptyFile ('input') ; \$o\_param > AssertInteger ('n');**

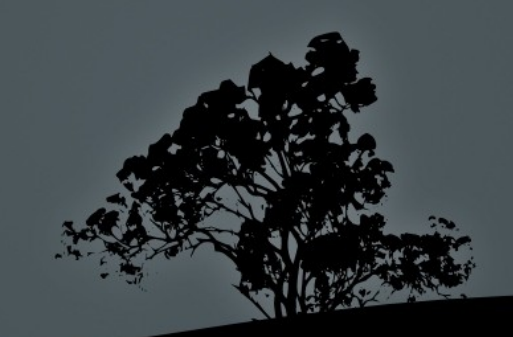

# Ouvrir un fichier

Un paramètre contient un nom de fichier Le fichier peut être compressé input = some\_file.txt.xz

**my \$fh\_file = \$o\_param > GetStreamIn ( 'input' );** 

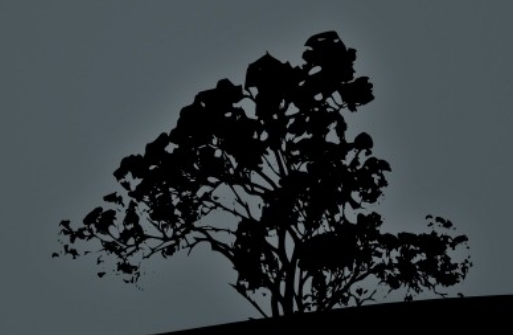

## Les behaviours

### modifier le comportement de l'objet

**\$o\_param > SetBehaviour('use\_substitution\_table');**

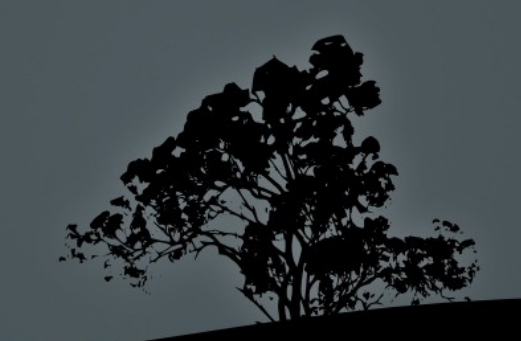

## Fixer la valeur au runtime

### les caractères %X peuvent être substitués input=file-%d.txt

**\$o\_param > SetSubstitution('%d',\&GetDate) ; … my \$file = \$o\_param > Get ('input');**

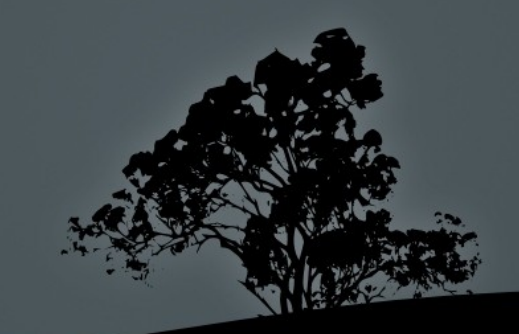

## **Namespaces**

### structurer les noms de paramètres MAIN input file = some file.txt

**\$o\_param > SelectNameSpace('MAIN\_') ; … my \$file = \$o\_param > Get ('input\_file');**

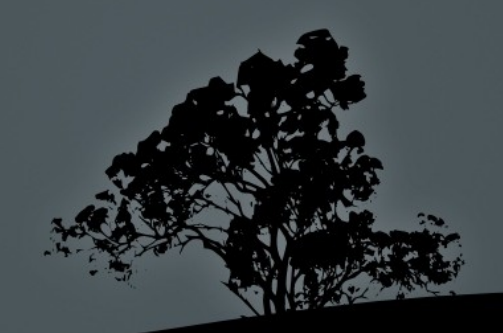

## **WebBuilder**

### réaliser vite et bien son script cgi

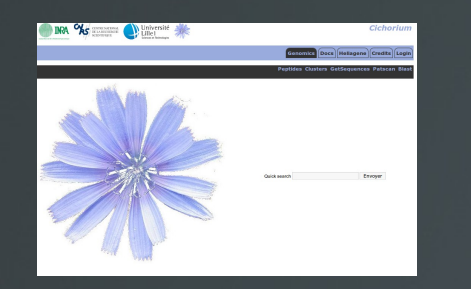

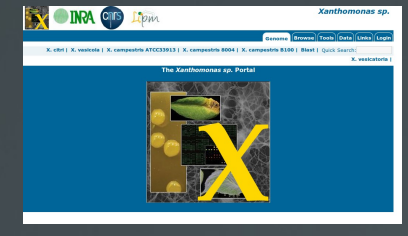

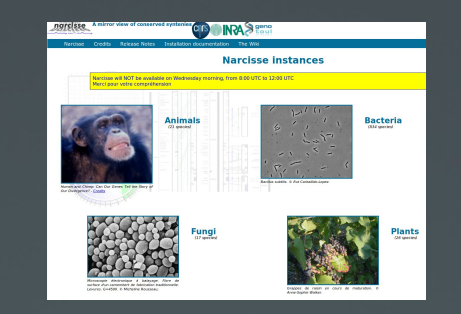

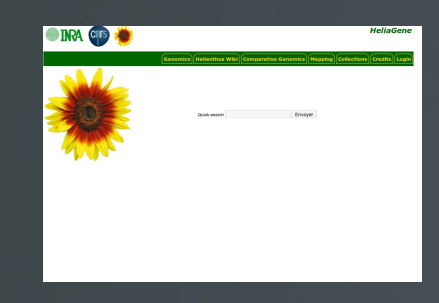

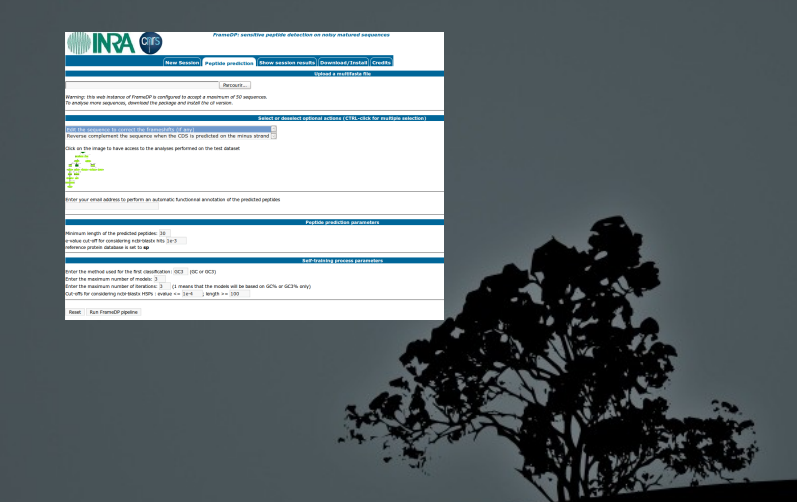

# Un squelette de cgi

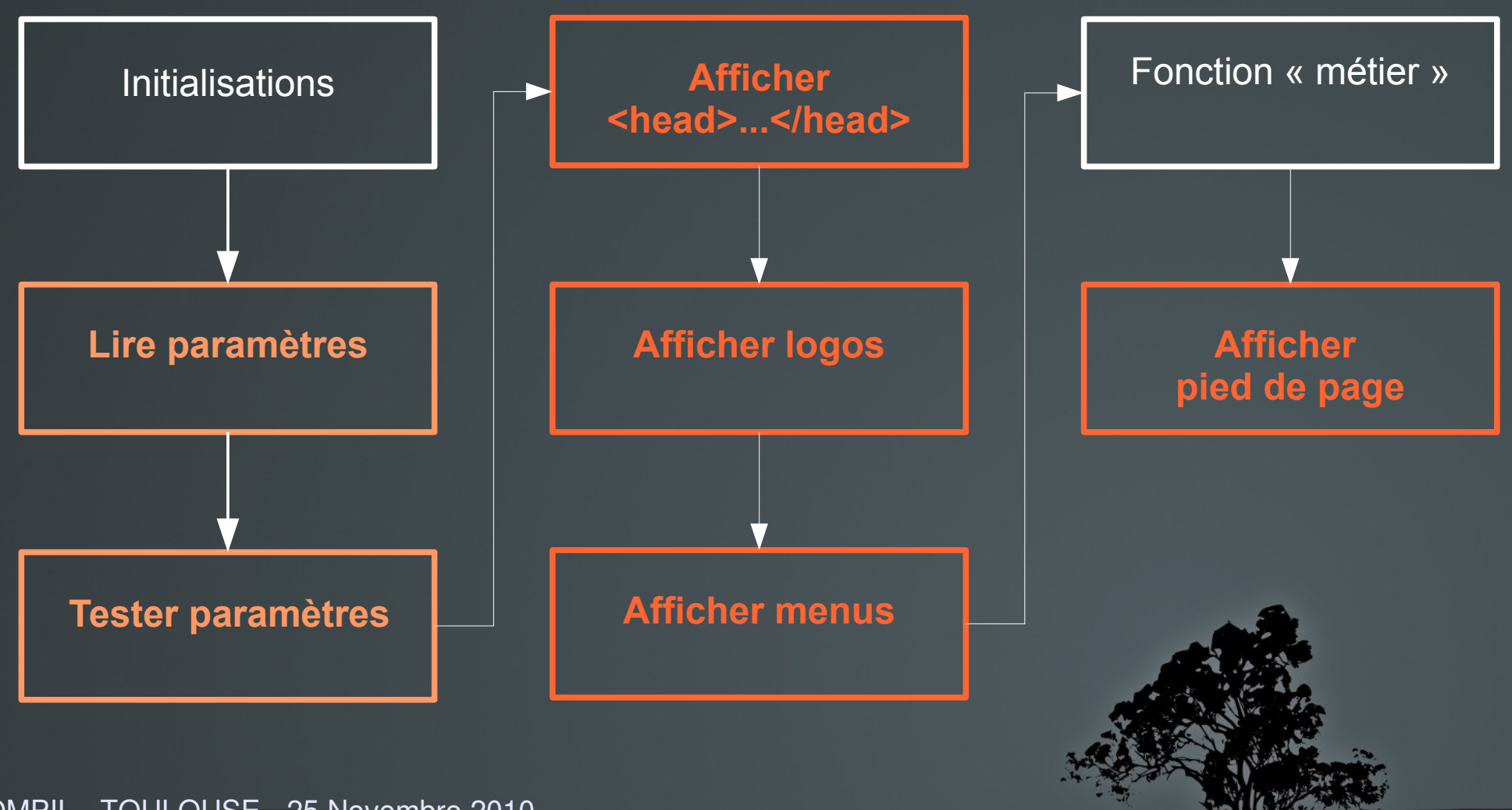

### l'apparence...

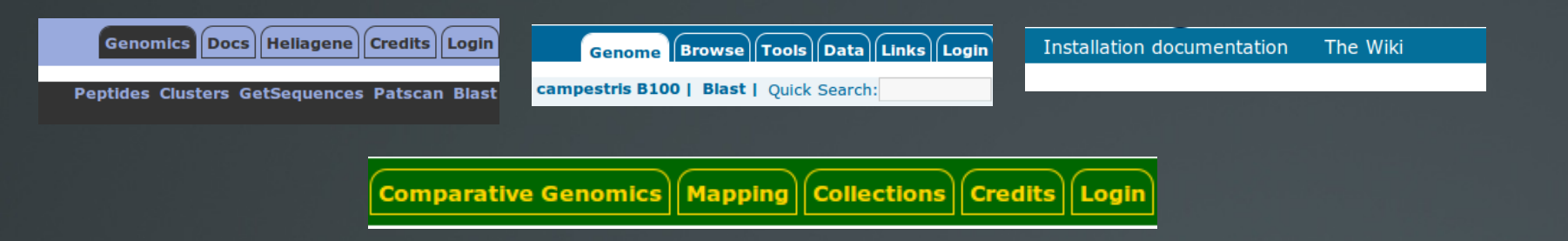

**<stylesheet> <css id="A" url="css/WebBuilder\_HH.css"/> </stylesheet>** 

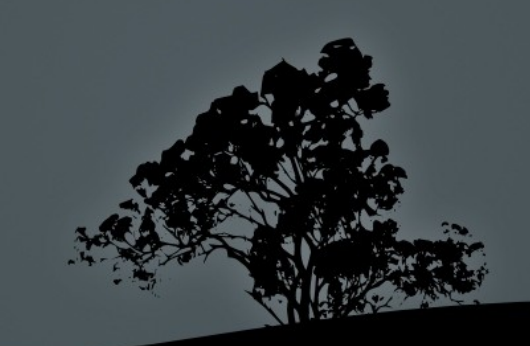

### le comportement...

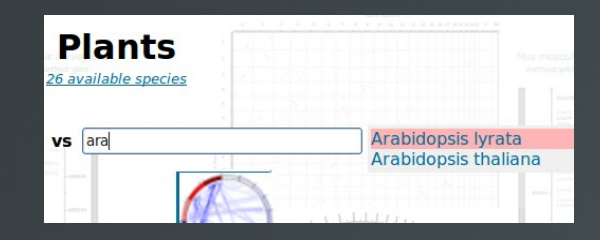

#### **<javascript> <js id="A" url="js/autocomplete.js"/> </stylesheet>**

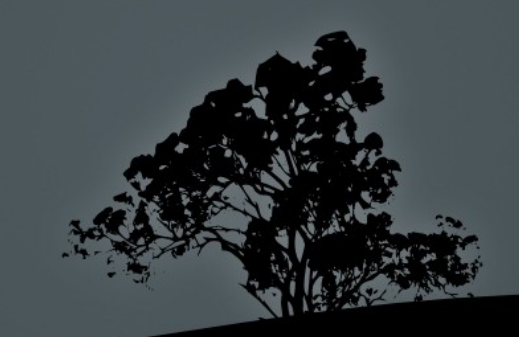

### les meta-tags...

 <title>Narcisse rel 2.1.1: a mirror view of conserved syntenies</title> <meta name="Description" content="Tools and databases developed ... » /> <meta name="Author" content="Emmanuel Courcelle, ..." /> <meta name="Keywords" content="bioinformatique, bioinformatics, bioinfo, ..." />

**<title>Narcisse...</title> <authors>Emmanuel...</authors> <description>Tools and ...</description>**

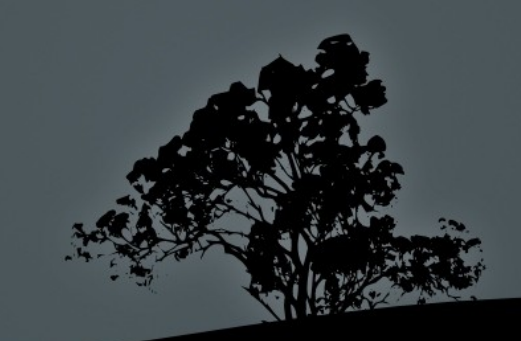

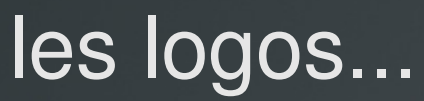

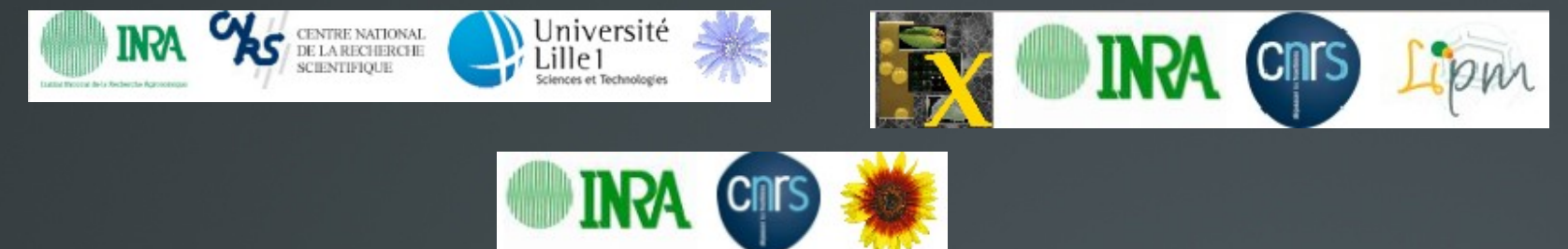

**<logo id="A" alt="inra" link="http://www.inra.fr..." img\_src="http://..." />**

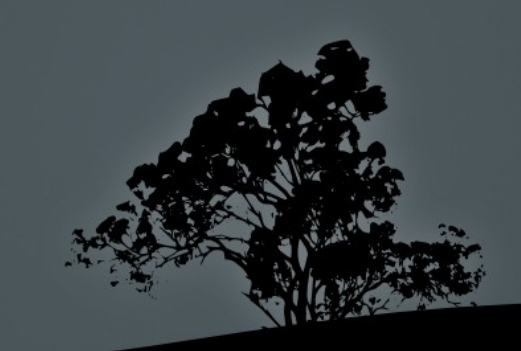

### les menus et sous-menus avec leur handler

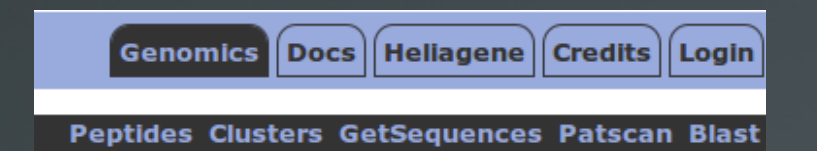

```
COMPIL - TOULOUSE - 25 Novembre 2010
<main_menu_item id="M1" function="Genomics" label="Genomics">
         <sub_menu_item id="SM11" function="Peptides" >
                    Peptides
         </sub_menu_item>
         <sub_menu_item id="SM12  function="Clusters">
                    Clusters
         </sub_menu_item>
    …
</main_menu_item>
```
# Message Of The Day

### afficher le message du jour ... … seulement sur certaines pages

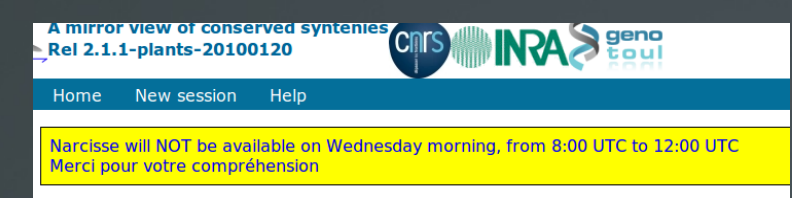

**<motd id="M1" path="/.../motd.txt" param="script" value="^(HOME)?\$" />**

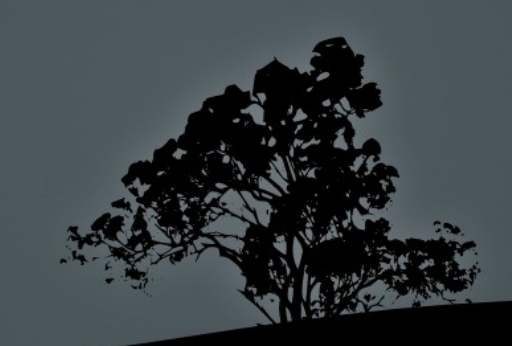

# Désactiver l'application

### si le fichier disabled est présent

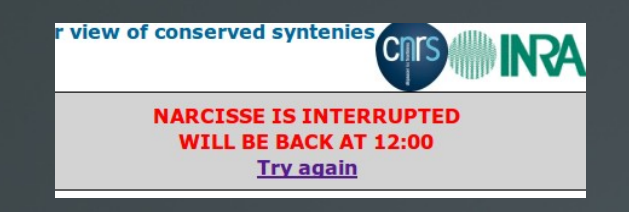

#### **<disabled path="/.../disabled.txt" />**

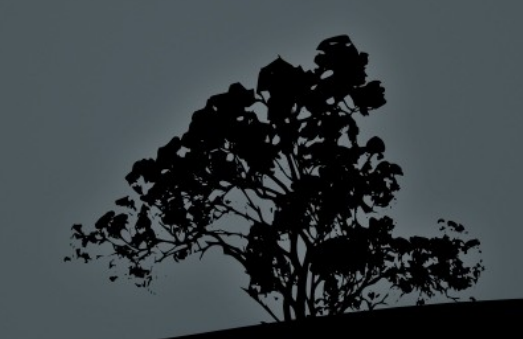

## Des paramètres persistants

paramètres propagés par menus et sous-menus :

wb function

wb session

wb ... (au choix)

**pas de cookies** (sauf si authentification)

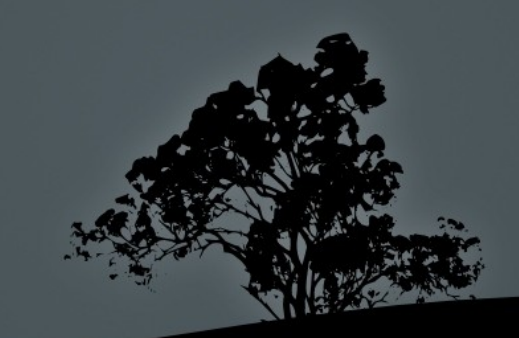

## Construire WebBuilder

ParamParser → paramètres Authentic  $\rightarrow$  authentification Nom de fichier  $\rightarrow$  description xml

> **my \$o\_wb = New(\$o\_param,undef, '.../description.xml');**

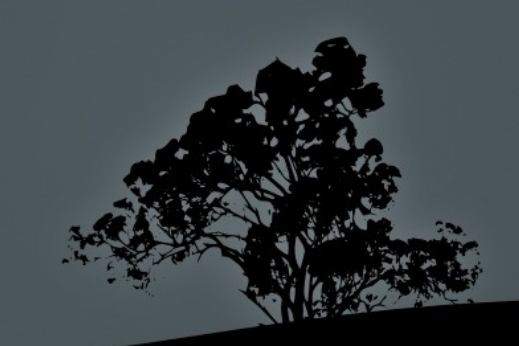

## Les behaviours

### modifier le comportement de l'objet

**\$o\_wb > SetBehaviour('use\_substitution\_table');**

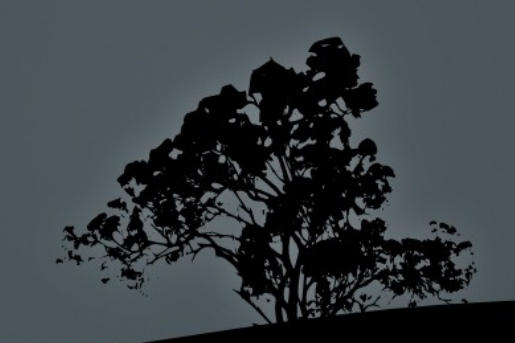

### Sécurité...

### Possibilité d'encoder l'url

#### **\$o\_wb > SetBehaviour('encoded\_url')**

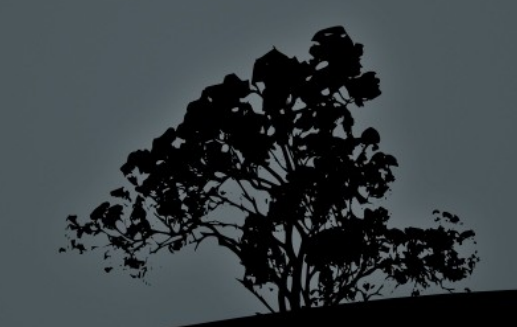

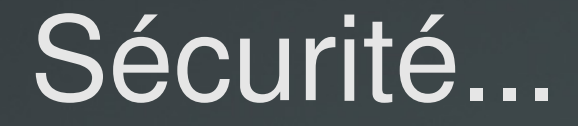

### Jeu réduit de caractères autorisés

**\$o\_param > SetBehaviour( 'assert\_value\_secure' )** 

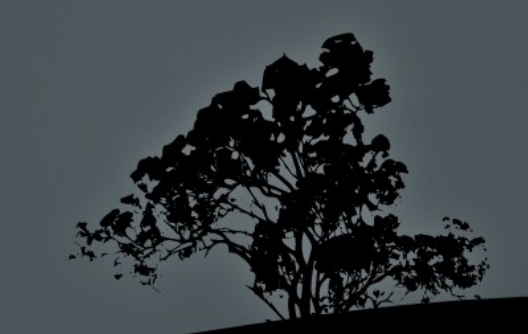

### Les sessions

répertoire de session géré par WebBuilder :

- créé si nécessaire à l'initialisation
- **chdir** dans ce répertoire
- nettoyé au bout de quelque temps

**\$o\_wb > SetBehaviour('use\_session'); \$o\_wb > SetBehaviour('session\_autoclean');**

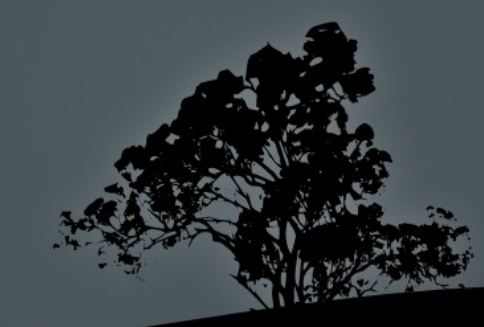

# Realize

affichage de la page web

- les en-têtes html, logos, menus,...
- appel de la fonction « handler »
- le pied de page

**\$o\_wb > Realize();**

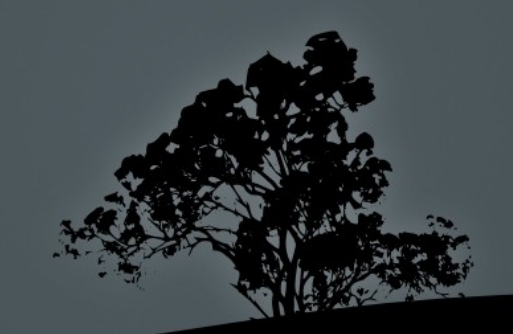

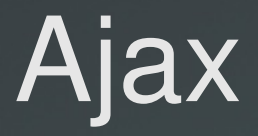

### requête ajax → pas de **<head></head> \_\_wba\_ajax** est définie → requête ajax **\_\_wba\_ajax =j** → type mime = **application/json**

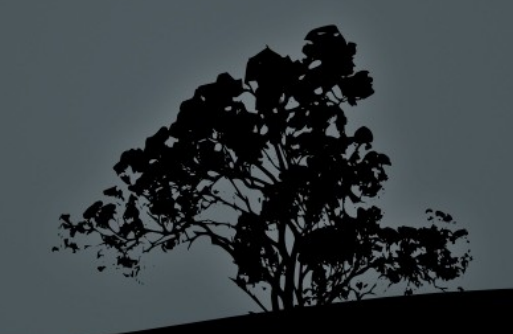

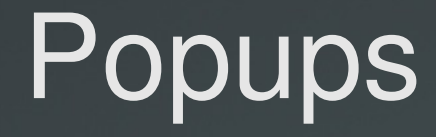

# popup → pas de barre de menus **\_\_wba\_popup** est défini → requête de type popup

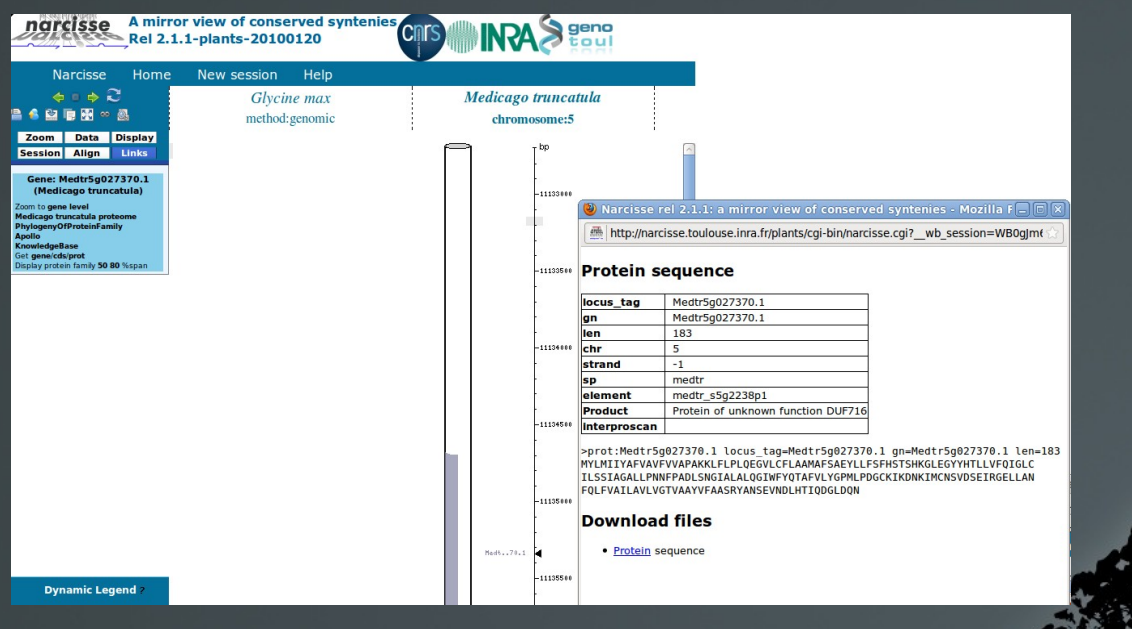

# Merci

#### **http://lipmbioinfo.toulouse.inra.fr/download/lipmutils**

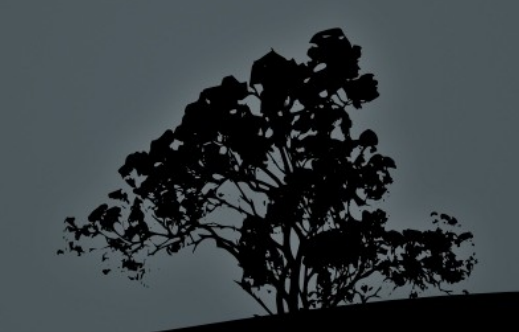